## Google Basics – Docs, Forms, and Gmail

Agenda

**Gmail**

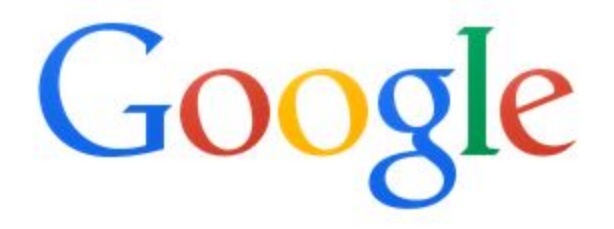

- o Creating new emails
- o Reading emails and sending a reply
- o Organizing your inbox
- o Settings
- o Other email receptacles (Outlook, Incredimail, Mail on smart phone, etc.)

## **Google Drive**

- o Creating documents
- o Storing documents
- o Sharing (collaborating) with coworkers or family members
- o Settings

## **Google Forms**

- o Creating forms for….
- o Looking at form results
- o Create a form

## **Google Calendar**

- o Adding a New Calendar
- o Views
- o Adding and Editing an Event
- o Settings